# KRX 금현물지수 산출방법

# KRX Gold Spot Index Methodology Guide

2019. 9

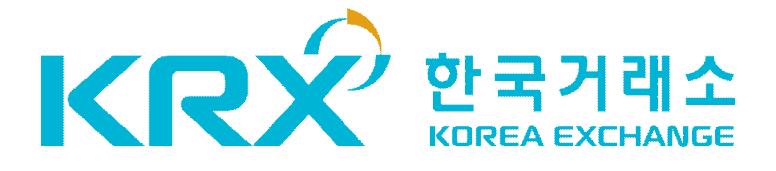

본 자료는 한국거래소가 산출하는 지수에 대한 정보제공을 목적으로 작성된 참고 자료로서 이를 이용한 투자행위 및 손실에 대한 귀책사유는 이용자에게 있습니다.<br>본 자료는 언제든지 예고 없이 변경될 수 있으며, 한국거래소의 사전 동의 없이 무단 으로 전제하거나 복제, 전송, 출판, 배포 등을 할 수 없습니다.

1. 지수명칭 : KRX 금현물지수 (KRX Gold Spot Index)

> KRX 금현물지수 USD (KRX Gold Spot Index USD)

- 2. 지수개요 : KRX 금현물지수는 금현물(1kg)시장의 가격수익률에서 보관비용을 차감한 순수익률을 반영하여 산출하는 지수입니다.
- 3. 기준시점 : 2015 년 1 월 2 일
- 4. 기준지수 : 1,000.00

## 5. 산출주기 : 10 초

6. 산출시간 : 09 시 01 분부터 15 시 30 분까지

# 7. 지수방법론 : 별첨

#### <KRX 금현물지수 산출방법>

ㅇ (산출방법) KRX 금현물지수는 다음의 산식에 따라 산출하며, 소수점 셋째자리 에서 반올림하여 소수점 둘째자리로 표시합니다.

#### 1) 원화기준 KRX 금현물지수

#### ① 순수익률

·점 둘재자리로 표시합니다.  
\n~~물지수~~  
\n
$$
R_{t,KRW} = \frac{(GP_t - SC_{t,t-1})}{GP_{t-1}} - 1
$$
년수는 다른의 정의를 파를니다.

상기 산식에서 사용된 변수는 다음의 정의를 따릅니다.

- 1.  $R_{t~KRW}$  : 지수산출시점(t)의 원화 기준 금현물시장 return
- 2.  $GP_t$  : 지수산출시점(t)의 금현물시장 금시세
- 3.  $GP_{t-1}$  : 직전 지수산출일(t-1)의 금현물시장 종가
- 4.  $\mathit{SC}_{t,t-1}$  : 직전 지수산출기간의 금지금 보관비용 여기서  $SC_{t+1} = D_{t+1} \times GP_{t-1} \times DR_{t-1}$ 
	- ㆍ $D_{t,t-1}$  : 직전거래일(t-1)부터 지수산출시점 전일까지 일수(휴일포함)
	- ㆍ $\mathit{DR}_{t-1}$ : 직전거래일(t-1) 예탁결제원이 정한 1일 보관수수료율
		- \* 거래일 보관비용은 전일의 보관비용으로 하되, 비거래일의 보관비용은 비거래기간 보관비용의 누적금액을 첫 거래일에 적용

#### ② 지수 산출

 $GPI_{t,KRW} = GPI_{t-1,KRW} \times (1 + R_{t,KRW})$ 상기 산식에서 사용된 변수는 다음의 정의를 따릅니다.

- 1.  $GPI_{t.KRW}$  : 지수산출시점(t)의 원화기준 금현물지수
- 2.  $GPI_{t-1,KRW}$ : 직전 지수산출일(t-1)의 원화기준 금현물지수 \* 소수점 셋째자리 이하 값도 모두 반영되는 원 지수값을 적용

### 2) 달러화기준 KRX 금현물지수

① 순수익률

금현물지수
$$
R_{t,USD} = \frac{(GP_t - SC_{t,t-1}) \times FXrate_t}{GP_{t-1} \times FXrate_{t-1}} - 1
$$
사용된 벤수는 다음의 정의를 파를니다.

상기 산식에서 사용된 변수는 다음의 정의를 따릅니다.

1.  $R_{t, \text{LSD}}$  : 지수산출시점(t)의 미달러화 기준 금현물시장 return 2.  $GP_t$  : 지수산출시점(t)의 금현물시장 금시세 3.  $GP_{t-1}$  : 직전 지수산출일(t-1)의 금현물시장 종가 4.  $\mathit{SC}_{t,t-1}$  : 직전 지수산출기간의 금지금 보관비용 여기서  $SC_{t,t-1} = D_{t,t-1} \times GP_{t-1} \times DR_{t-1}$ ㆍ $D_{t,t-1}$  : 직전거래일(t-1)부터 지수산출시점 전일까지 일수(휴일포함) ㆍ $\mathit{DR}_{t-1}$ :직전거래일(t-1) 예탁결제원이 정한 1일 보관수수료율 \* 거래일 보관비용은 전일의 보관비용으로 하되, 비거래일의 보관비용은 비거래기간 보관비용의 누적금액을 첫 거래일에 적용 5.  $\textit{FXrate}_t$  : 지수산출시점(t)의 WM로이터 달러/원 환율 (09:15 ~ 15:15(1시간 단위 7회) 및 16:30 환율 수령) 6.  $\mathit{FXrate}_{t-1}$  : 직전 지수산출일(t-1)의 WM로이터 달러/원 환율

#### ② 지수 산출

$$
GPI_{t, \text{USD}} = GPI_{t-1, \text{USD}} \times (1 + R_{t, \text{USD}})
$$

상기 산식에서 사용된 변수는 다음의 정의를 따릅니다.

- 1.  $GPI_{t,USD}$  : 지수산출시점(t)의 미달러화기준 금현물지수
- 2.  $GPI_{t-1. USD}$  : 직전 지수산출일(t-1)의 미달러화기준 금현물지수 \* 소수점 셋째자리 이하 값도 모두 반영되는 원 지수값을 적용